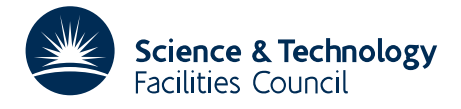

PACKAGE SPECIFICATION HSL

## 1 SUMMARY

HSL\_MI35 computes an incomplete factorization preconditioner that may be used in the solution of weighted sparse linear least squares problems. Given an  $m \times n$  ( $m \ge n$ ) sparse matrix  $A = \{a_{ij}\}\$ and an  $m \times m$  diagonal matrix of weights *W*, HSL\_MI35 computes an incomplete factorization of the matrix

$$
C = A^T W^2 A.
$$

The matrix *C* may be optionally reordered, scaled and, if necessary, shifted to avoid breakdown of the factorization. The computed lower triangular matrix  $L$  is such that  $LL^T$  is an incomplete factorization of

$$
\overline{C} = SQ^T CQS + \alpha I,
$$

where Q is a permutation matrix, S is a diagonal scaling matrix and  $\alpha$  is a non-negative shift. The incomplete factorization may be used for preconditioning when solving the normal equations

$$
A^T W^2 A x = A^T W^2 b.
$$

A separate entry performs the preconditioning operation

$$
y = Pz
$$

where  $P = (\overline{LL}^T)^{-1}$  is the incomplete factorization preconditioner and  $\overline{L} = QS^{-1}L$ .

The incomplete factorization is based on a matrix decomposition of the form

$$
\overline{C} = (L + R)(L + R)^{T} - E,
$$
\n(1.1)

where *L* is lower triangular with positive diagonal entries, *R* is a strictly lower triangular matrix with small entries that is used to stabilize the factorization process, and *E* has the form

$$
E = RR^T + F + F^T,\tag{1.2}
$$

where  $F$  is strictly lower triangle.  $E$  is not computed explicitly and all terms in  $F$  are ignored, while the matrix  $R$ is used in the computation of *L* but is then discarded. The user controls the dropping of small entries from *L* and *R* and the maximum number of entries within each column of *L* and *R* (and thus the amount of memory for *L* and the intermediate work and memory used in computing the incomplete factorization).

The incomplete factorization may be computed with or without forming *C* explicitly; the advantage of the latter option being that less memory is required.

ATTRIBUTES — Version: 1.2.0 (26 September 2016). Interfaces: Fortran, MATLAB. Types: Real (single, double). Calls: KB07, MC61, HSL\_MC64, HSL\_MC68, MC77, \_copy and (optionally) METIS\_NODEND. Language: Fortran 2003 subset (F95+TR155581). Date: May 2015. Origin: J. A. Scott, STFC Rutherford Appleton Laboratory and M. Tůma, Institute of Computer Science, Academy of Sciences of the Czech Republic. **Remark:** The development of this package was partially supported by EPSRC grant EP/I013067/1 and by Grant Agency of the Czech Republic grant P201/13-06684S.

## 2 HOW TO USE THE PACKAGE

#### 2.1 Calling sequences

Access to the package requires a USE statement

```
Single precision version
```
use hsl\_MI35\_single

```
Double precision version
      use hsl MI35 double
```
If it is required to use more than one module at the same time, the derived types (see Section 2.2) must be renamed in one of the USE statements.

The following procedures are available to the user:

- (a) MI35 check matrix takes the matrix *A* and (optionally) the weights *W* and checks for out-of-range entries and duplicates. In addition, it removes null rows and columns, and rows and columns corresponding to zero weights. Use of this routine is optional.
- (b) MI35 factorize computes an incomplete Cholesky factorization of the matrix *C* without explicitly forming the matrix *C*.
- (c) MI35 formC forms the matrix *C*. Use of this routine is optional and is not needed if MI35 factorize is called.
- (d) MI35 factorizeC takes the matrix *C* and computes an incomplete Cholesky factorization of it. As *C* is required to be held explicitly, this routine requires more memory than MI35 factorize but offers additional scaling options.
- (e) MI35 precondition performs the preconditioning operation  $y = Pz$ , where *P* is the incomplete factorization preconditioner computed by MI35\_factorize or MI35\_factorizeC.
- (f) MI35\_solve solves the system  $\overline{L}y = SQ^Tz$  (or  $\overline{L}^T S^{-1}Q^T y = z$ ), where  $\overline{L}$  is the incomplete factor computed by MI35 factorize or MI35 factorizeC.
- (g) MI35 finalise frees memory that has been allocated by MI35 factorize or by MI35 formC and MI35 factorizeC.

## 2.2 The derived data types

For each problem, the user must employ the derived types defined by the module to declare scalars of the types MI35 keep, MI35 control and MI35 info. The following pseudocode illustrates this.

```
use hsl_MI35_double
...
type (MI35_keep) :: keep
type (MI35_control) :: control
type (MI35_info) :: info
...
```
The components of MI35\_control and MI35\_info are explained in Sections 2.5 and 2.6. The components of MI35\_keep are used to pass data between the subroutines of the package and must not be altered by the user.

# 2.3 METIS

The HSL MI35 package optionally uses the METIS graph partitioning library available from the University of Minnesota website. If METIS is not available, the user must link with the supplied dummy subroutine METIS NodeND. In this case, the METIS ordering option will not be available to the user and, if selected, MI35 factorize will return with an error.

Important: At present, HSL MI35 only supports METIS version 4, not the latest version 5 releases.

## 2.4 Argument lists and calling sequences

## 2.4.1 Optional arguments

We use square brackets  $\lceil \cdot \rceil$  to indicate OPTIONAL arguments. In each call, optional arguments follow the argument info. Since we reserve the right to add additional optional arguments in future releases of the code, we strongly recommend that all optional arguments be called by keyword, not by position.

## 2.4.2 Integer and package types

INTEGER denotes default INTEGER and INTEGER(long) denotes INTEGER(kind=selected\_int\_kind(18)). We use the term package type to mean default real if the single precision version is being used and double precision real for the double precision version.

## 2.4.3 To check the matrix data

It is recommended that the user checks their data for errors, for explicit zeros and for null rows/columns; if this is not done, behaviour of the remaining routines is not guaranteed (the other routines make no checks of the user-supplied data). To check the matrix *A* for duplicate entries (they are summed) and out-of-range entries (they are removed), to check for explicit zeros (they are removed) and to check *A* for null rows/columns (they are removed) and optionally to check *W* for zero weights (the corresponding rows of *A* are removed), a call of the following form should be made:

call MI35\_check\_matrix(m, n, ptr, row, val, control, info, weight, b)

- m is an INTENT(INOUT) scalar of type INTEGER that must hold the number *m* of rows of *A*. On exit, m holds the row dimension after the removal of null rows and rows corresponding to zero weights.
- n is an INTENT(INOUT) scalar of type INTEGER that must hold the number *n* of columns of *A*. On exit, n holds the column dimension after the removal of null columns. Restriction: After the removal of null rows and columns and rows corresponding to zero weights, m and n must satisfy  $m>n>1$ .
- ptr is an INTENT(INOUT) rank-1 array of type INTEGER and size n+1. ptr(j) must be set by the user so that ptr(j) is the position in row of the first entry in column  $\frac{1}{1}$  and  $ptr(n+1)$  must be set to one more than the number of matrix entries being input by the user. ptr is only changed on exit if errors are found in *A* or *W*.
- row is an INTENT (INOUT) rank-1 array of type INTEGER and size at least ptr(n+1)-1. It must hold the row indices of the entries of *A* with the row indices for the entries in column 1 preceding those for column 2, and so on. row is only changed on exit if errors are found in *A* or *W*.
- val is an INTENT (INOUT) rank-1 array of package type and size at least ptr(n+1)-1. val(k) must hold the value of the entry in row(k). val is only changed on exit if errors are found in *A* or *W*.

control is an INTENT(IN) scalar of type MI35\_control (see Section 2.5).

- info is an INTENT(OUT) scalar of type MI35 info. Its components provide information about the execution of the subroutine, as explained in Section 2.6.
- weight is an optional INTENT(INOUT) rank-one array of package type and size m that, if present, must be set by the user to hold the diagonal entries of the matrix *W*. On exit, zero weights are removed.
- b is an optional INTENT(INOUT) rank-one array of package type and size m that, if present, must be set by the user to hold a vector *b*. On exit, entries corresponding to either null rows of *A* or zero weights are removed.

#### 2.4.4 To compute an incomplete Cholesky factorization without forming *C*

To compute an incomplete Cholesky factorization without forming *C*, and a call of the following form should be made:

- call MI35\_factorize(m, n, ptr, row, val, lsize, rsize, keep, control, info[, weight, scale, perm])
- m, n, ptr, row, val: must be passed as output from the call to MI35\_check\_matrix.
- lsize is an INTENT(IN) scalar of type INTEGER that determines the number of entries within the incomplete factor *L*. The maximum number of entries is  $n+n \times 1$  size, with a target of  $1 + 1$  size entries in each column. In general, increasing lsize improves the quality of the preconditioner but increases the time to compute and then apply the preconditioner (see Section 4). Values less than 0 are treated as 0.
- rsize is an INTENT(IN) scalar of type INTEGER that determines the maximum number of entries in the strictly lower triangular matrix  $R$  that is used in the computation of the preconditioner. A rank-1 array of type INTEGER and a rank-1 array of package type each of size rsize×n are allocated internally to hold *R*. Thus the amount of memory used, as well as the amount of work involved in computing the preconditioner, depends on rsize. Setting  $rsize > 0$  generally leads to a higher quality preconditioner than using  $rsize = 0$  (and  $rsize \geq 1size$ is generally recommended). Values less than 0 are treated as 0.
- keep is an INTENT(OUT) scalar of type MI35 keep. It is used to hold data about the problem being solved and must be passed unchanged to MI35<sub>-</sub>precondition. The following components may be of interest to the user:
	- fact ptr is an allocatable rank-1 array of type INTEGER(long). On exit, it is allocated to have size n+1, fact  $ptr(j)$  holds the position in fact row of the first entry in column j of the computed factor *L* and ptr(n+1) is set to one more than the number of entries in *L*.
	- fact row is an allocatable rank-1 array of type INTEGER. On exit, the first fact ptr $(n+1)-1$  entries hold the row indices of the entries of the computed factor *L*, with the row indices for the entries in column 1 preceding those for column 2, and so on.
	- fact val is an allocatable rank-1 array of package type. On exit, fact val holds the values of the entries in the computed factor  $L$  such that fact val(k) is the value of the entry in fact row(k).
	- scale is an allocatable rank-1 array of package type. On exit, if control % iscale  $> 0$ , it is allocated to have size n and holds the scaling factors for *C*.
	- invp is an allocatable rank-1 array of type INTEGER. On exit, if control%iorder  $> 0$ , it is allocated to have size n and specifies the permutation such that the *j*-th column of the permuted matrix  $Q^T C Q$  is the invp(j)-th column of  $C$  (that is, invp(j) is the index of the j-th pivot).
	- perm is an allocatable rank-1 array of type INTEGER. On exit, if control % iorder  $> 0$ , it is allocated to have size n and specifies the elimination ordering such that perm(i) holds the position of the i-th column of *C* in the elimination order.

control is an INTENT(IN) scalar of type MI35\_control (see Section 2.5).

- info is an INTENT(INOUT) scalar of type MI35 info. Its components provide information about the execution of the subroutine, as explained in Section 2.6.
- weight is an optional INTENT(IN) rank-one array of package type and size m that, if present, must be set by the user to hold the diagonal entries of the matrix *W*. If we ight is not present,  $W = I$  is used.
- scale is an optional INTENT (IN) rank-one array of package type and size n that must be present if control%order=5. In this case, scale must be set by the user to hold scaling factors for *C*.
- perm is an optional INTENT(IN) rank-one array of type INTEGER and size n that must be present if control%iorder=3. In this case, the user must supply an elimination ordering such that  $perm(i)$  holds the position of the i-th column of *C* in the elimination order.

#### 2.4.5 To compute the matrix *C*

The user may optionally choose to compute and store the lower triangular part of the matrix  $C$  and then use MI35 factorizeC in place of  $M135$  factorize. To compute the lower triangular part of *C*, a call of the following form may be made:

call MI35\_formC(m,n,ptr,row,val,ptrC,rowC,valC,control,info,weight)

m, n, ptr, row, val, control, info, weight: see Section 2.4.4.

- ptrC is an INTENT (OUT) rank-1 array of type INTEGER and size  $n+1$ . On exit,  $ptrC(j)$  is the position in rowC of the first entry in column  $\dot{\tau}$  and  $p\text{tr}(n+1)$  is one more than the number of entries in the lower triangular part of *C*.
- rowC is an INTENT(OUT) rank-1 allocatable array of type INTEGER. On exit, it will be allocated to have size at least ptrC(n+1)-1 and will hold the row indices of the entries of the lower triangular part of *C* with the row indices for the entries in column 1 preceding those for column 2, and so on. The diagonal entry will be the first entry in each column.
- valC is an INTENT(INOUT) rank-1 allocatable array of package type. On exit, it will be allocated to have size at least ptrC(n+1)-1 and valC(k) will hold the value of the entry in rowC(k).

#### 2.4.6 To compute an incomplete Cholesky factorization of *C*

To compute an incomplete Cholesky factorization when the lower triangular part of *C* is available explicitly, a call of the following form should be made:

call MI35 factorizeC(n, ptrC, rowC, valC, lsize, rsize, keep, control, info[, & scale, perm])

n is an INTENT(IN) scalar of type INTEGER that must hold the dimension of *C*.

- ptrC is an INTENT(IN) rank-1 array of type INTEGER and size  $n+1$ . ptrC(j) must be set by the user so that ptrC(j) is the position in rowC of the first entry in column  $\frac{1}{1}$  and  $\frac{pt}{C(n+1)}$  must be set to one more than the number of entries in the lower triangular part of *C*.
- rowC is an INTENT(IN) rank-1 array of type INTEGER and size at least  $ptrC(n+1)-1$ . It must hold the row indices of the entries of the lower triangular part of *C* with the row indices for the entries in column 1 preceding those for column 2, and so on. The diagonal must be present and must be the first entry in each column.

valC is an INTENT(INOUT) rank-1 array of package type and size at least ptrC(n+1)-1. valC(k) must hold the value of the entry in  $rowC(k)$ .

lsize, rsize, keep, control, info, scale, perm: see Section 2.4.4.

#### 2.4.7 To perform preconditioning operations

The incomplete Cholesky factorization preconditioner may be applied to compute  $y = Pz$  by making a call as follows.

call MI35\_precondition(n, keep, z, y, info)

- n, keep: must be unchanged since the call to MI35 factorize or MI35 factorizeC.
- z is an INTENT(IN) rank-1 array of package type and size n. It must be set by the user to hold the vector  $\zeta$  to which the incomplete factorization preconditioner  $P$  is to be applied.

y is an INTENT(OUT) rank-1 array of package type and size n. On exit, y contains *Pz*.

info is an INTENT(INOUT) scalar of type MI35 info. Only the component info%flag is accessed (see Section 2.6).

#### 2.4.8 To perform solve operations

The system  $\overline{L}y = SQ^T z$  or  $\overline{L}^T S^{-1}Q^T y = z$  may be solved by making a call as follows.

call MI35\_solve(trans, n, keep, z, y, info)

trans is an INTENT(IN) scalar of type LOGICAL that must to . false if the solution of  $\overline{L}y=SQ^Tz$  is required and to .true. if the solution of  $\overline{L}^T S^{-1} Q^T y = z$  is required.

n, keep: must be unchanged since the call to MI35\_factorize or MI35\_factorizeC.

- z is an INTENT(IN) rank-1 array of package type and size n. It must be set by the user to the right-hand side vector *z*.
- y is an INTENT(OUT) rank-1 array of package type and size n. On exit, y contains the solution vector *y*.
- info is an INTENT(INOUT) scalar of type MI35 info. Only the component info%flag is accessed (see Section 2.6).

#### 2.4.9 The finalisation subroutine

Once all other calls are complete for a problem or after an error return, a call should be made to free memory allocated by hsl MI35 factorize or hsl MI35 factorizeC using a call to MI35 finalise.

call MI35\_finalise(keep, info)

- keep is an INTENT(INOUT) scalar of type MI35 keep that must be passed unchanged. On exit, allocatable components will have been deallocated.
- info is an INTENT (INOUT) scalar of type MI35 info. Only the components info%flag and info%stat are accessed (see Section 2.6).

## 2.5 The control derived data type

The derived data type MI35\_control is used to hold controlling data. The components are automatically given default values in the definition of the type.

## Components that control printing

- unit error is a scalar of type INTEGER with default value 6 that is used as the output stream for error messages. If it is negative, these messages will be suppressed.
- unit \_warning is a scalar of type INTEGER with default value 6 that is used as the output stream for warning messages. If it is negative, these messages will be suppressed.

## Components that control the initial and subsequent choice of the shift  $\alpha$ .

Note that the aim is to choose  $\alpha$  to be as small as possible to avoid breakdown of the Cholesky factorization process (see Section 4).

- alpha is a scalar of package type with default value 0.0 that holds the initial shift  $\alpha$ . Values less than zero are treated as zero.
- lowalpha is a scalar of package type with default value 0.001 that controls the choice of the first non-zero shift in the event of a breakdown. Values less than or equal to zero are treated as the default.
- maxshift is a scalar of type INTEGER with default value 3 that controls the maximum number of times the shift can be decreased after a successful factorization with a positive shift. See Section 4 for details. Limiting maxshift may reduce the factorization time but may result in a poorer quality preconditioner.
- shift factor is a scalar of package type with default value 2.0 that controls how rapidly the shift is increased after a breakdown. See Section 4 for details. Increasing shift factor may reduce the factorization time but may result in a poorer quality preconditioner. Values less than one are treated as the default.
- $shift\_factor2$  is a scalar of package type with default value 4.0 that controls how rapidly the shift is decreased after a successful factorization with a positive shift. See Section 4 for details. Values less than one are treated as the default.
- small is a scalar of type REAL. Any pivot whose modulus is less than small is treated as zero and, if such a pivot is encountered, the factorization breaks down, the shift is increased and the factorization restarted. The default in the double version is  $10^{-20}$  and in the single version is  $10^{-12}$ .

## Components that control the dropping of small entries

tau1 and tau2 are scalars of package type with default values 0.001 and 0.0001. They control the dropping of entries from *L* and *R*. In the computation of the incomplete factorization, entries of magnitude less than  $|\text{tau}|$  are dropped from L; those that are at least  $|\text{tau}|$  but less than  $|\text{tau}|$  may be included in *R* while those less than |tau2| are dropped from *R*. If  $|\text{tau}| > |\text{tau1}|$ ,  $\text{tau2}=0.0$  is used.

## Other components

iorder is a scalar of type INTEGER with default value 6 that indicates the ordering of *C* that is required. Options available are:

 $<$  0 no ordering.

1 A reverse Cuthill-McKee (RCM) ordering (computed using MC61) is used.

- 2 An approximate minimum degree (AMD) ordering (computed using HSL MC68) is used.
- 3 User-supplied ordering is used.
- 4 The rows are ordered by ascending degree.
- 5 METIS (nested dissection) ordering with default settings is used. If METIS is not supplied and this option is requested, the routine will return immediately with an error.
- 6 A Sloan profile reduction ordering (computed using MC61) is used. This is the default.
- If iorder>6, the default is used.
- iscale is a scalar of type INTEGER with default value 4 that indicates the scaling that is required. Options available are:
	- $\leq$  0 No scaling.
	- 1 Scaling generated using the *l*<sub>2</sub>-norm of the columns of *C*. This is the default. Note that in MI35 factorize, this option will incur an overhead as the columns of *C* must be computed one at a time and then discarded after use.
	- 2 Scaling of *C* generated by applying the iterative method of the package MC77 for one iteration in the infinity norm and three iterations in the one norm (equilibration ordering). Only available in MI35 factorizeC (in MI35<sub>-factorize, the default ordering is used).</sub>
	- 3 Scaling of *C* generated from a weighted bipartite matching using the package HSL MC64. Only available in MI35 factorizeC (in MI35 factorize, the default ordering is used).
	- 4 Diagonal scaling is used so that the diagonal entries of *SCS* are one.
	- 5 User-supplied scaling of *C* is used. The user must supply scaling factors for *C*.

For all other values of iscale, the default is used.

- limit rowA is a scalar of type INTEGER with default value -1. If a row of *A* has more than limit rowA entries, MI35\_checkA terminates. If limit\_rowA is negative, the limit is n.
- limit colC is a scalar of type INTEGER with default value -1. If a column of *C* has more than limit colC entries, the computation terminates If limit colC is negative, the limit is n.
- limit C is a scalar of type INTEGER with default value -1. If *C* has more than limit C entries (upper and lower triangular parts), the computation terminates. If  $\text{limit}_{\mathcal{C}}$  is negative, the limit is huge(1).
- rrt is a scalar of type LOGICAL with default value .false. that is used to control whether the entries of *RR<sup>T</sup>* (see  $(1.2)$ ) that cause no additional fill-in in  $(1.1)$  are allowed (rsize  $> 0$  only). Allowing such entries can improve the quality of the preconditioner (although this is not guaranteed) but at some additional computational cost in the factorization process. If  $rrt=$ ,  $true$ , such entries are allowed; otherwise, they are not allowed.

## 2.6 The derived data type for holding information

The derived data type MI35 info is used to hold information from the execution of MI35 factorize. The components are:

alpha is a scalar of package type that holds the final shift (it is set to zero if no shift is used).

avlenC is a scalar of type INTEGER that holds the average number of entries in a row/column of *C*.

band after is a scalar of type INTEGER. If control%iorder=1 or 6, band after holds the semibandwidth of *A* after reordering; otherwise, it is set to 0.

- band before is a scalar of type INTEGER. If control%iorder=1 or 6, band before holds the semibandwidth of *A* before reordering; otherwise, it is set to 0.
- dup is a scalar of type INTEGER that holds the number of duplicated indices removed from row.
- flag is a scalar of type INTEGER that gives the exit status of the algorithm (details in Section 2.7).
- flag61 is a scalar of type INTEGER that holds the exit status on return from MC61 (and is set to 0 if MC61 is not used).
- flag64 is a scalar of type INTEGER that holds the exit status on return from HSL MC64 (and is set to 0 if HSL MC64 is not used).
- flag68 is a scalar of type INTEGER that holds the exit status on return from HSL MC68 (and is set to 0 if HSL MC68 is not used).
- $flag77$  is a scalar of type INTEGER that holds the exit status on return from MC77 (and is set to 0 if MC77 is not used).
- maxlen is a scalar of type INTEGER that holds the largest number of entries in a row of *A* (after removal of duplicates and out-of-range entries).
- maxlenC is a scalar of type INTEGER that holds the largest number of entries in a row/column of *C*.
- nrestart is a scalar of type INTEGER that holds the number of restarts (after reducing the shift).
- nshift is a scalar of type INTEGER that holds the number of non-zero shifts used.
- nnz C is a scalar of type INTEGER that holds the number of entries in the lower triangular part of *C*.
- nzero is a scalar of type INTEGER that holds the number of explicit zero entries found and removed from *A*.
- nzero weight is a scalar of type INTEGER that holds the number of zero weights found and removed from *W*.
- oor is a scalar of type INTEGER that holds the number of out-of-range indices removed from row.
- profile after is a scalar of package type. If control%iorder=1 or 6, profile after holds the profile of *A* after reordering; otherwise, it is set to 0.0.
- profile before is a scalar of package type. If control%iorder=1 or 6, profile before holds the profile of *A* before reordering; otherwise, it is set to 0.0.
- size  $\Gamma$  is a scalar of type INTEGER(long) that holds the size of the integer and real arrays that are used during the factorization to hold *R*.
- stat is a scalar of type INTEGER that holds the Fortran stat parameter.

#### 2.7 Warning and error messages

A successful return from a subroutine in the package is indicated by info%flag having the value zero. A negative value is associated with an error message that by default will be output on unit control %unit\_error.

Possible negative values are:

- -1 memory allocation failed. The stat parameter is returned in info%stat.
- -2 The array row is too small.
- -3 The array val is too small.

- -4 m≥n≥1 is not satisfied. Note that this is checked after the removal of null rows and columns and rows corresponding to zero weights,
- -5 Error in the array ptr.
- -6 All columns of *A* are null columns (this could happen if all the row indices are out-of-range or if all entries of *A* are zero).
- -7 Unexpected error returned by MC77. The MC77 exit status is returned in  $info\%flag77$ .
- -8 Unexpected error returned by HSL MC64. The HSL MC64 exit status is returned in info%flag64.
- -10 The optional argument scale is not present when it should be.
- -11 The optional argument invp is either not present when it should be or it does not hold a permutation.
- $-12$  Unexpected error returned by MC61. The MC61 exit status is returned in info%flag61. Note that, if the matrix has not been checked for errors and there are duplicated or out-of-range entries in row, mc61 will return an error flag of  $-4$  and the computation will terminate.
- $-13$  METIS ordering has been requested (control%iorder = 5) but METIS is not linked.
- -14 Memory deallocation failed. The stat parameter is returned in info%stat.
- $-15$  One or more columns of *C* has more than control%limit\_colC entries.
- $-16$  *C* has more than control%limit C entries.
- -17 One or more rows of *A* has more than control%limit\_rowA entries.

Positive values for info%flag are associated with a warning. Possible positive values are:

- +1 Out-of-range indices have been removed from row. The number of such entries is given in info%oor.
- +2 Duplicated entries were found in row; these have been removed and the corresponding entries in val have been summed. The number of such entries is given in info%dup.
- +3 Explicit zeros have been removed from val.
- +4 Null rows have been found and removed.
- +5 Null columns have been found and removed.
- +6 Null weight(s) found and removed. The corresponding rows have been removed.
- +7 A problem was encountered when computing the requested ordering. The original ordering is retained.
- +8 Either HSL MC64 found *C* to be structurally singular. or the computed scaling factors are large and may cause overflow when used to scale the matrix. No scaling is used.
- +9 Warning returned by MC61. Profile not reduced so original order retained.

## 3 GENERAL INFORMATION

Input/output: Error messages on unit control%lp and warning and diagnostic messages on units control%wp and control%mp, respectively. These have default value 6; printing of these messages is suppressed if the relevant unit number is negative or if print level is negative.

Restrictions: m≥n≥1.

# 4 METHOD

MI35 checkA checks the matrix data for errors. Checking removes out-of-range entries, sums duplicates, removes any entries with value zero, and removes any null rows or columns. In addition, if weights are supplied, any zero weights are removed and the corresponding rows of *A* are removed. If a vector *b* is input, entries of *b* corresponding to removed rows of *A* are also removed. Checking of the data is recommended as no further checking of the user-supplied data is carried out and errors (including explicit zeros and/or null rows/columns) may lead to unpredictable behaviour later in the computation.

The user has a choice of computing the matrix  $C$  explicitly and then calling MI35 factorizeC to form the incomplete factorization or avoiding forming *C* by calling MI35 factorize. The latter requires less memory (note that *C* will typically have many more entries than *A*) but as some scaling routines (MC64 and MC77) require *C* to be held explicitly, limited scaling options are available for use with MI35 factorize. Unless a problem is known to be well scaled, scaling is highly recommended; we recommend using the default of diagonal scaling. This normalizes the columns of *WA* to have length 1 and the diagonals of  $SQ^TCQS$  are then 1. If MI35 factorize is called, columns of *C* are computed as they are required (and the pattern of *C* is computed and stored if control%iorder = 1,2,5 or 6).

MI35 factorize (and MI35 factorizeC) employ a left-looking sparse Cholesky algorithm to compute the incomplete factorization, one column at a time. The algorithm used is the same as that employed by HSL MI28 but note that, since *C* may have one or more dense (or close to dense) columns, in MI35 factorize (and MI35 factorizeC) lsize is the desired number of entries in each column *j* of *L* (whereas in HSL MI28 the number of entries in column *j* is  $lsize+nz_j$ , where  $nz_j$  is the number of entries in column *j* of the matrix that is being factorized).

The parameters lsize and rsize control the amount of memory used as well as the amount of work involved in computing the factorization. lsize controls the number of entries in each column of the computed incomplete factor *L* and rsize limits the number of entries in each column of the matrix *R*. If rsize  $= 0$  and control%tau1  $= 0$ , the incomplete factorization is essentially that of [1] applied to *C*. However, it is generally advantageous (in terms of the quality of the preconditioner) to use  $rsize \ge 0$ . Increasing lsize and/or  $rsize$  increases the cost of the factorization (in terms of time and memory). Furthermore, increasing lsize leads to a denser incomplete factorization (but one that is, in general, a better preconditioner), increasing the cost of each call to MI35 precondition and MI35 solve.

Dropping parameters control%tau1 and control%tau2 are used to further sparsify *L* and *R*, respectively. As each column of *L* is computed, entries of absolute value less than control%tau1 are dropped. These may be included in *R* but entries less than control%tau2 are dropped from *R*.

In the event of breakdown within the factorization (that is, a pivot is encountered that is smaller in absolute value than control%small), a global diagonal shift  $\alpha$  is used. It is important to try and use as small a shift as possible but also to limit the number of breakdowns. The user can supply an initial shift  $\alpha_0$ . Otherwise, if  $\beta = \min(\overline{a}_{ii}) > 0$ , then  $\alpha_0 = 0.0$ ; otherwise,  $\alpha_0 = -\beta + \text{control\%}$ lowalpha. The incomplete factorization algorithm is applied to  $\overline{A}_0 = SQ^T AQS + \alpha_0 I$ . If breakdown occurs, a larger shift

$$
\alpha_l = \text{max}(\texttt{control\%lowalpha},\ \alpha_0 \times \texttt{control\%shift\_factor}),
$$

is tried. The process continues until an incomplete factorization of  $\overline{A}_k = SQ^T AQS + \alpha_k I$  is successful. If breakdown occurs at the same (or nearly the same) stage of the factorization for two successive shifts, to try and limit the number of restarts, α is increased by a factor of 2×control%shift factor. Conversely, if α*<sup>k</sup>* = control%lowalpha, to prevent an unnecessarily large shift from being used, the shift is decreased by setting

$$
\alpha_{k+1} = \alpha_k / \text{control\%shift\_factor2},
$$

and applying the incomplete factorization algorithm to  $\overline{A}_{k+1} = SQ^T AQS + \alpha_{k+1}I$ . If this factorization is also breakdown free, the process is repeated (up to control%maxshift times). In all cases, the value of the final shift is returned to the user in info%alpha, along with the number of shifts tried and the number of restarts (info%nrestart).

Further details of the factorization algorithm may be found in [2]; an outline of the algorithm is also given in the documentation for HSL MI28.

#### References:

[1] C.-J. Lin and J. J. Moré. (1999). Incomplete Cholesky factorizations with limited memory. SIAM Journal on Scientific Computing, 21, 24-45.

[2] J. A. Scott and M. Tůma. (2014). <sup>HSL\_MI28:</sup> an efficient and robust limited-memory incomplete Cholesky factorization code. ACM Transactions on Mathematical Software, 40, 24:1–24:19.

[3] J. A. Scott and M. Tůma. (2014). On positive semidefinite modification schemes for incomplete Cholesky factorization. SIAM J. Sci. Computing, 36, pp A609-A633.

## 5 EXAMPLE OF USE

Suppose we wish to compute the vector *x* that minimizes  $||W(Ax – b)||_2$ , where

$$
A = \begin{pmatrix} 2. & 3. & 1. \\ 0. & 0. & 4. \\ 0. & 1. & 0. \\ 0. & 0. & 5. \end{pmatrix} \quad W = \begin{pmatrix} 2. & & \\ & 1. & \\ & & 2. \\ & & & 1. \end{pmatrix} \quad \text{and} \quad b = \begin{pmatrix} 8. \\ 12. \\ 2. \\ 15. \end{pmatrix}.
$$

We may use the following code:

```
program mi35_spec_double
```

```
! example to illustrate use of HSL_MI35 without forming C = AˆT * Wˆ2 *W
! explicitly
use hsl_mi35_double
implicit none
integer, parameter :: wp = kind(1.0d0)
real(wp), parameter :: zero = 0.0_wp
type(mi35_control) :: control
type(mi35_info) :: info
type(mi35_keep) :: keep
integer, allocatable :: ptr(:),row(:)
real(wp), allocatable :: b(:), val(:), weight(:), w(:,:), y(:)
! Arrays and scalars required by the CG code mi21
real(wp) :: resid
real(wp) :: ent121(5), rsave21(6)integer :: icntl21(8),isave21(10),info21(4)
integer :: iact,locy,locz,lsize,m,n,nz,rsize
! Read in the matrix data
```

```
read (5,*) m, n, nz
allocate (ptr(n+1),row(nz),val(nz),w(n,4),weight(m),b(m),y(m))read (5,*) ptr(1:n+1)
read (5,*) row(1:nz)
read (5,*) val(1:nz)read (5,*) weight(1:m)read (5,*) b(1:m)
call mi35 check matrix(m,n,ptr,row,val,control,info,weight=weight)
if (info%flag.lt.0) then
  print *, "mi35 check matrix failed with error ", info%flag
  go to 99
end if
! switch off ordering and scaling
control%iorder = 0
control%iscale = 0
! Set space parameters
lsize = 1rsize = 1call mi35_factorize(m,n,ptr,row,val,lsize,rsize,keep,control,info, &
     weight=weight)
if(info%flag.lt.0) then
  print *, "mi35_factorize failed with error ", info%flag
  go to 99
end if
! Prepare to run CG on the normal equations using mc21
! Compute AˆT * Wˆ2 * b (right hand side)
call matrix_mult_trans(m,n,ptr,row,val,b,w(1:n,1),weight=weight)
call mi21id(icntl21, cntl21, isave21, rsave21)
icntl21(3) = 1 ! we will use preconditioning
iact = 0do
 call mi21ad(iact, n, w, n, locy, locz, resid, icntl21, &
              cntl21, info21, isave21, rsave21)
 if (iact == -1) then
     write (*,'(a,i4)')' Unexpected error from mi21. flag = ', info21(1)
     exit
 else if (iact == 1) then
     write (*,'(a,i3,a)')' CG Convergence in ', info21(2),' iterations'
     write (*,'(a)')' Solution = '
```

```
write (*,'(5es12.4)') w(1:n,2)
        exit
     else if (iact == 2) then! Perform product with C, without forming C explicitly.
         ! First, compute y = W^2 * A * w(:, \text{locz})call matrix_mult(m,n,ptr,row,val,w(1:n,locz),y,weight=weight)
         ! Now compute w(:,\text{locy}) = A^T * ycall matrix mult trans(m,n,ptr,row,val,y,w(1:n,locy))
     else if (iact == 3) then
         call mi35 precondition(n, keep, w(1:n, locz), w(1:n, locy), info)
     end if
   end do
99 call mi35_finalise(keep,info)
contains
!**************************************************************
      ! Takes b and computes z = A^T * W^2 * b (or A^T * b)
      subroutine matrix_mult_trans(m,n,ptr,row,val,b,z,weight)
      integer, intent(in) :: m, n
      integer, intent(in) :: ptr(n+1),row(:)
      real(wp), intent(in) :: val(:), b(m)real(wp), intent(out) :: z(n)
      real(wp), optional, intent(in) :: weight(m)
      integer: i, j, kreal(wp) :: sum
      if (present(weight)) then
         do j = 1,n
            sum = zero
            do k = ptr(j), ptr(j+1)-1i = row(k)sum = sum + val(k) *weight(i) *b(i)
            end do
            z(j) = sum
         end do
      else
         do j = 1,n
            sum = zero
            do k = ptr(j), ptr(j+1)-1i = row(k)sum = sum + val(k)*b(i)
```

```
end do
            z(j) = sum
         end do
      end if
      end subroutine matrix_mult_trans
!**************************************************************
      ! Takes b and computes z = W^2 * A * b (or A * b)
      subroutine matrix mult(m,n,ptr,row,val,b,z,weight)
      integer, intent(in) :: m,n
      integer, intent(in) :: ptr(n+1),row(:)
      real(wp), intent(in) :: val(:),b(n)real(wp), intent(out) :: z(m)real(wp), optional, intent(in) :: weight(m)
      integer: i, j, kreal(wp) :: sum
      z = zero
      do j = 1,n
        do k = ptr(j), ptr(j+1)-1i = row(k)z(i) = z(i) + val(k)*b(j)end do
      end do
      if (present(weight)) then
        do j = 1,m
            z(j) = z(j) * weight(j)end do
      end if
      end subroutine matrix_mult
 end program mi35_spec_double
With the input data:
```

```
4 3 5
1 2 4 6
1 1 3 2 4
2.0 3.0 1.0 4.0 5.0
2.0 1.0 2.0 1.0
8.0 12.0 2.0 15.0
```
we obtain the following output:

CG Convergence in 2 iterations Solution = 1.0000E+00 2.0000E+00 3.0000E+00